# **Table of Contents**

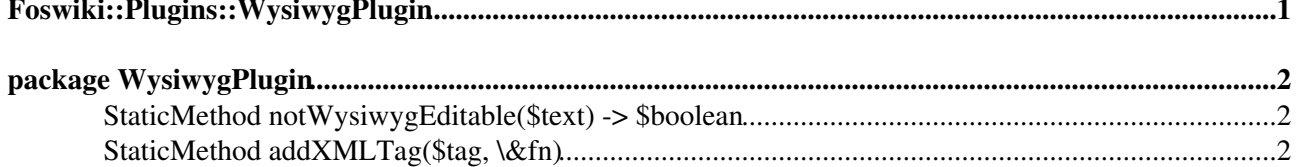

<span id="page-1-0"></span>**Foswiki::Plugins::WysiwygPlugin**

# <span id="page-2-0"></span>**package [WysiwygPlugin](https://wiki.iac.ethz.ch/System/WysiwygPlugin)**

This plugin is responsible for translating TML to HTML before an edit starts and translating the resultant HTML back into TML.

Note: In the case of a new topic, you might expect to see the "create topic" screen in the editor when it goes back to Foswiki for the topic content. This doesn't happen because the earliest possible handler is called on the topic content and not the template. The template is effectively ignored and a blank document is sent to the editor.

Attachment uploads can be handled by URL requests from the editor to the rest handler in this plugin. This avoids the need to add any scripts to the bin dir. You will have to use a form, though, as XmlHttpReques[t?](https://wiki.iac.ethz.ch/bin/edit/System/XmlHttpRequest?topicparent=System.PerlDoc) does not support file uploads.

### <span id="page-2-1"></span>**[StaticMethod](https://wiki.iac.ethz.ch/System/StaticMethod) notWysiwygEditable(\$text) -> \$boolean**

Determine if the given  $$text*{Ext}$  is WYSIWYG editable, based on the topic content and the value of the Foswiki preferences WYSIWYG\_EXCLUDE and WYSIWYG\_EDITABLE\_CALLS. Returns a descriptive string if the text is not editable, 0 otherwise.

## <span id="page-2-2"></span>**[StaticMethod](https://wiki.iac.ethz.ch/System/StaticMethod) addXMLTag(\$tag, \&fn)**

Instruct [WysiwygPlugin](https://wiki.iac.ethz.ch/System/WysiwygPlugin) to "lift out" the named tag and pass it to &fn for processing. &fn may modify the text of the tag. &fn should return 0 if the tag is to be re-embedded immediately, or 1 if it is to be re-embedded after all processing is complete. The text passed (by reference) to &fn includes the ... brackets.

```
The simplest use of this function is something like this:
Foswiki::Plugins::WysiwygPlugin::addXMLTag( 'mytag', sub { 1 } );
```
A plugin may call this function more than once e.g. to change the processing function for a tag. However, only the **original plugin** may change the processing for a tag.

Plugins should call this function from their initPlugin handlers so that [WysiwygPlugin](https://wiki.iac.ethz.ch/System/WysiwygPlugin) will protect the XML-like tags for all conversions, including REST conversions. Plugins that are intended to be used with older versions of Foswiki (e.g. 1.0.6) should check that this function is defined before calling it, so that they degrade gracefully if an older version of [WysiwygPlugin](https://wiki.iac.ethz.ch/System/WysiwygPlugin) (e.g. that shipped with 1.0.6) is installed.

[Edit](https://wiki.iac.ethz.ch/bin/edit/System/PerlDoc?t=1716064924;nowysiwyg=1) | [Attach](https://wiki.iac.ethz.ch/bin/attach/System/PerlDoc) | Print version | [History](https://wiki.iac.ethz.ch/bin/rdiff/System/PerlDoc?type=history): %REVISIONS% | [Backlinks](https://wiki.iac.ethz.ch/bin/oops/System/PerlDoc?template=backlinksweb) | Raw View | [More topic actions](https://wiki.iac.ethz.ch/bin/oops/System/PerlDoc?template=oopsmore¶m1=%MAXREV%¶m2=%CURRREV%) Topic revision: r1 - 12 Sep 2009 - 04:10:27 - [ProjectContributor](https://wiki.iac.ethz.ch/Main/ProjectContributor)

- $\bullet$  [System](https://wiki.iac.ethz.ch/System/WebHome)
- [Log In](https://wiki.iac.ethz.ch/bin/logon/System/PerlDoc)
- **Toolbox**
- $\blacksquare$  [Users](https://wiki.iac.ethz.ch/Main/WikiUsers)
- $\bullet$   $\blacksquare$  [Groups](https://wiki.iac.ethz.ch/Main/WikiGroups)
- $\bullet$   $\blacksquare$  [Index](https://wiki.iac.ethz.ch/System/WebTopicList)
- $\bullet \, \supseteq \, \mathsf{Search}$  $\bullet \, \supseteq \, \mathsf{Search}$  $\bullet \, \supseteq \, \mathsf{Search}$
- $\bullet$   $\overline{\bullet}$  [Changes](https://wiki.iac.ethz.ch/System/WebChanges)
- $\blacksquare$  [Notifications](https://wiki.iac.ethz.ch/System/WebNotify)
- **D** [RSS Feed](https://wiki.iac.ethz.ch/System/WebRss)

package WysiwygPlugin 2

- $\bullet \ \overline{\mathbb{Z}}$  [Statistics](https://wiki.iac.ethz.ch/System/WebStatistics)
- [Preferences](https://wiki.iac.ethz.ch/System/WebPreferences)
- **User Reference**
- [BeginnersStartHere](https://wiki.iac.ethz.ch/System/BeginnersStartHere)
- [TextFormattingRules](https://wiki.iac.ethz.ch/System/TextFormattingRules)
- [Macros](https://wiki.iac.ethz.ch/System/Macros)
- [FormattedSearch](https://wiki.iac.ethz.ch/System/FormattedSearch)
- [QuerySearch](https://wiki.iac.ethz.ch/System/QuerySearch)
- [DocumentGraphics](https://wiki.iac.ethz.ch/System/DocumentGraphics)
- [SkinBrowser](https://wiki.iac.ethz.ch/System/SkinBrowser)
- [InstalledPlugins](https://wiki.iac.ethz.ch/System/InstalledPlugins)

### • **Admin Maintenance**

- [Reference Manual](https://wiki.iac.ethz.ch/System/ReferenceManual)
- [AdminToolsCategory](https://wiki.iac.ethz.ch/System/AdminToolsCategory)
- [InterWikis](https://wiki.iac.ethz.ch/System/InterWikis)
- [ManagingWebs](https://wiki.iac.ethz.ch/System/ManagingWebs)
- [SiteTools](https://wiki.iac.ethz.ch/System/SiteTools)
- [DefaultPreferences](https://wiki.iac.ethz.ch/System/DefaultPreferences)
- [WebPreferences](https://wiki.iac.ethz.ch/System/WebPreferences)

#### • **Categories**

- [Admin Documentation](https://wiki.iac.ethz.ch/System/AdminDocumentationCategory)
- [Admin Tools](https://wiki.iac.ethz.ch/System/AdminToolsCategory)
- [Developer Doc](https://wiki.iac.ethz.ch/System/DeveloperDocumentationCategory)
- [User Documentation](https://wiki.iac.ethz.ch/System/UserDocumentationCategory)
- [User Tools](https://wiki.iac.ethz.ch/System/UserToolsCategory)

#### • **Webs**

- [Public](https://wiki.iac.ethz.ch/Public/WebHome)
- $\bullet$  [System](https://wiki.iac.ethz.ch/System/WebHome)
- •
- •

**EW FOSWIKI** Copyright © by the contributing authors. All material on this site is the property of the contributing authors.

Ideas, requests, problems regarding Wiki? [Send feedback](mailto:urs.beyerle@env.ethz.ch?subject=Wiki %20Feedback%20on%20System.PerlDoc)